# **Drop Down**

**Prof. Sham Tickoo**

 **SugarCRM For Dummies** Karen S. Fredricks,2009-01-06 SugarCRM is an innovative customer relationship management software solution that enhances your company's marketing effectiveness, drives sales performance, improves customer satisfaction, and provides executive insight into business performance. SugarCRM For Dummies will show you to take advantage of this free, open source CRM application to boost your sales and please your customers. This guide helps you choose the flavor of Sugar you need, acquire and deploy it, set up accounts and contacts, and organize your day. You'll first learn how to install SugarCRM, customize user preferences, create databases, and import contacts from other software. Next, you'll discover how to extend SugarCRM's capabilities to meet needs unique to your business. You'll also find out how to: Schedule appointments, link them to records and notes, and organize your sales opportunities Build campaigns, track their success, and grow your contact list with Web-to-lead forms Manage customer issues and forums to exterminate software bugs Send e-newsletters and automate customer e-mail communication with templates Take advantage of a complete recipe book for SugarCRM administrators Improve sales performance with SugarCRM Provide great service to your customers Develop searchable libraries and FAQs Create and share documents SugarCRM For Dummies will get you quickly up to speed on this customer relationship management software so you can enhance your business. Note: CD-ROM/DVD and other supplementary materials are not included as part of eBook file.

Learning Jupyter 5 Dan Toomey, 2018-08-30 Create and share livecode, equations, visualizations, and explanatory text, in both a single document and a web browser with Jupyter Key Features Learn how to use Jupyter 5.x features such as cell tagging and attractive table styles Leverage big data tools and datasets with different Python packages Explore multiple-user Jupyter Notebook servers Book Description The Jupyter Notebook allows you to create and share documents that contain live code, equations, visualizations, and explanatory text. The Jupyter Notebook system is extensively used in domains such as data cleaning and transformation, numerical simulation, statistical modeling, and machine learning. Learning Jupyter 5 will help you get to grips with interactive computing using real-world examples. The book starts with a detailed overview of the Jupyter Notebook system and its installation in different environments. Next, you will learn to integrate the Jupyter system with different programming languages such as R, Python, Java, JavaScript, and Julia, and explore various versions and packages that are compatible with the Notebook system. Moving ahead, you will master interactive widgets and namespaces and work with Jupyter in a multi-user mode. By the end of this book, you will have used Jupyter with a big dataset and be able to apply all the functionalities you've explored throughout the book. You will also have learned all about the Jupyter Notebook and be able to start performing data transformation, numerical simulation, and data visualization. What you will learn Install and run the Jupyter Notebook system on your machine Implement programming languages such as R, Python, Julia, and JavaScript with the Jupyter Notebook Use interactive widgets to manipulate and visualize data in real time Start sharing your Notebook with colleagues Invite your colleagues to work with you on the same Notebook Organize your Notebook using Jupyter namespaces Access big data in Jupyter for dealing with large datasets using Spark Who this book is for Learning

Jupyter 5 is for developers, data scientists, machine learning users, and anyone working on data analysis or data science projects across different teams. Data science professionals will also find this book useful for performing technical and scientific computing collaboratively.

 *Learning Axure RP Interactive Prototypes* John Henry Krahenbuhl,2015-01-31 If you are a user experience professional, designer, information architect, or business analyst who wants to gain interactive prototyping skills with Axure, then this book is ideal for you. Some familiarity with Axure is preferred but not essential.

 *Creo Manufacturing 2.0 For Designers and Machinists* Gaurav Verma,2014-03-19 The book is intended for those who want to learn Manufacturing aspects with the help of CAM software. Creo has a hidden CAM power that we have tried to show through the book. This book has explained all the software aspects with the practical manufacturing knowledge. If you find any kind of difficulty or any type of help, you can straight away write to me at cadcamcaeworks@gmail.com. I would be very glad to help you.

 Exploring AutoCAD Civil 3D 2023, 12th Edition Prof. Sham Tickoo,2022-07-28 Exploring AutoCAD Civil 3D 2023 book introduces the users to the powerful Building Information Modeling (BIM) solution, AutoCAD Civil 3D. The BIM solution in AutoCAD Civil 3D helps create and visualize a coordinated data model. This data model can then be used to design and analyze a civil engineering project for its optimum and cost-effective performance. This book has been written considering the needs of the professionals such as engineers, surveyors, watershed and storm water analysts, land developers and CAD technicians, who wish to learn and explore the usage and abilities of AutoCAD Civil 3D in their respective domains. This book provides comprehensive text and graphical representation to explain various concepts and procedures required in designing solutions for various infrastructure works. The accompanying tutorials and exercises, which relate to the real world projects, help you better understand the tools in AutoCAD Civil 3D. This book consists of 13 chapters covering Points Creations, Surface Creations, Surface Analysis, Corridor Modeling, Pipe Networks, Pressure Networks, and Parcels and so on. The chapters are organized in a pedagogical sequence to help users understand the concepts easily. Each chapter begins with a command section that provides a detailed explanation of the commands and tools in AutoCAD Civil 3D. The chapters in this book cover the basic as well as advanced concepts in AutoCAD Civil 3D such as COGO points, surfaces and surface analysis, alignments, profiles, sections, grading, assemblies, corridor modeling, earthwork calculations, and pipe and pressure networks. This edition covers the description of all enhancements and newly introduced tools. Salient Features Consists of 13 chapters that are arranged in pedagogical sequence. Comprehensive coverage of concepts and tools covering the scope of the software. Contains 812 pages, 50 tutorials, about 26 exercises, and more than 770 illustrations. Real-world engineering projects used in tutorials, exercises, & explaining various tools and concepts. Stepby-step examples to guide the users through the learning process. Additional information provided throughout the book in the form of tips and notes. Self-Evaluation test, Review Questions, and Exercises at the end of each chapter so that the users can assess their knowledge. Table of Contents Chapter 1: Introduction to AutoCAD Civil 3D 2023 Chapter 2: Working with Points Chapter 3: Working with Surfaces Chapter 4: Surface Volumes and Analysis Chapter 5:

Alignments Chapter 6: Working with Profiles Chapter 7: Working with Assemblies and Subassemblies Chapter 8: Working with Corridors and Parcels Chapter 9: Sample Lines, Sections, and Quantity Takeoffs Chapter 10: Feature Lines and Grading Chapter 11: Pipe Networks Chapter 12: Pressure Networks Chapter 13: Working with Plan Production Tools, and Data Shortcuts Index

 AutoCAD 2023: A Power Guide for Beginners and Intermediate Users Sandeep Dogra,2022-05-16 AutoCAD 2023: A Power Guide for Beginners and Intermediate Users textbook is designed for instructor-led courses as well as for selfpaced learning. It is intended to help engineers, designers, and CAD operators interested in learning AutoCAD for creating 2D engineering drawings as well as 3D Models. This textbook is a great help for new AutoCAD users and a great teaching aid for classroom training. The textbook consists of 13 chapters, and a total of 548 pages covering major workspaces of AutoCAD such as Drafting & Annotation and 3D Modeling, teaching you to use AutoCAD software for creating, editing, plotting, and managing real world 2D engineering drawings and 3D Models. This textbook not only focuses on the usage of the tools/commands of AutoCAD but also on the concept of design. Every chapter of this textbook contains tutorials that provide users with step-by-step instructions on how to create mechanical designs and drawings with ease. Moreover, every chapter ends with hands-on test drives which allow users to experience themselves the user friendly and powerful capabilities of AutoCAD. Table of Contents Chapter 1. Introduction to AutoCAD Chapter 2. Creating Drawings - I Chapter 3. Working with Drawing Aids and Layers Chapter 4. Creating Drawings - II Chapter 5. Modifying and Editing Drawings - I Chapter 6. Working with Dimensions and Dimensions Style Chapter 7. Editing Dimensions and Adding Text Chapter 8. Modifying and Editing Drawings - II Chapter 9. Hatching and Gradients Chapter 10. Working with Blocks and Xrefs Chapter 11. Working with Layouts Chapter 12. Printing and Plotting Chapter 13. Introducing 3D Basics and Creating 3D Models Main Features of the Textbook Comprehensive coverage of tools Step-by-step real-world tutorials with every chapter Hands-on test drives to enhance the skills at the end of every chapter Additional notes and tips Customized content for faculty (PowerPoint Presentations) Free learning resources for faculty and students Additional student and faculty projects Technical support for the book by contacting info@cadartifex.com

 *Object-Oriented Programming under Windows* Stephen Morris,2014-05-16 Object-Oriented Programming under Windows presents object-oriented programming (OOP) techniques that can be used in Windows programming. The book is comprised of 15 chapters that tackle an area in OOP. Chapter 1 provides an introductory discourse about OOP, and Chapter 2 covers the programming languages. Chapter 3 deals with the Windows environment, while Chapter 4 discusses the creation of application. Windows and dialogue boxes, as well as controls and standard controls, are tackled. The book then covers menus and event response. Graphics operation, clipboard, bitmaps, icons, and cursors are also dealt with. The book also tackles disk file access, and then discusses the help file system. The last chapter covers data transfer. The text will be of great use to individuals who want to write Windows based programs.

 **Creo Parametric 4.0 for Designers, 4th Edition** Prof. Sham Tickoo,2017-08-31 Creo Parametric 4.0 for Designers book is written to help the readers effectively use the modeling and assembly tools by utilizing the parametric approach of Creo Parametric 4.0 effectively. This book provides detailed

description of the tools that are commonly used in modeling, assembly, sheetmetal as well as in mold. This book also covers the latest surfacing techniques like Freestyle and Style with the help of relevant examples and illustrations. The Creo Parametric 4.0 for Designers book further elaborates on the procedure of generating the drawings of a model or assembly, which are used for documentation of a model or assembly. The examples and tutorials used in this book will ensure that the users can relate the knowledge of this book with the actual mechanical industry designs. Every chapter begins with a tools section that provides a brief information of the Creo Parametric tools. This approach allows the user to use this book initially as a learning tool and then as a reference material. Salient Features: Consists of 16 chapters that are organized in a pedagogical sequence. Comprehensive coverage of concepts and techniques. Tutorial approach to explain the concepts. Detailed explanation of all commands and tools. Summarized content on the first page of the topics that are covered in the chapter. Hundreds of illustrations for easy understanding of concepts. Step-by-step instructions that guide the users through the learning process. More than 40 real-world mechanical engineering designs as tutorials, 40 as exercises, and projects with step-bystep explanation. Additional information throughout the book in the form of notes and tips. Self-Evaluation Tests and Review Questions at the end of each chapter so that the users can assess their knowledge. Technical support by contacting 'techsupport@cadcim.com'. Additional learning resources at 'http://allaboutcadcam.blogspot.com'. Table of Contents Chapter 1: Introduction to Creo Parametric 4.0 Chapter 2: Creating Sketches in the Sketch Mode-I Chapter 3: Creating Sketches in the Sketch Mode-II Chapter 4: Creating Base Features Chapter 5: Datums Chapter 6: Options Aiding Construction of Parts-I Chapter 7: Options Aiding Construction of Parts-II Chapter 8: Options Aiding Construction of Parts-III Chapter 9: Advanced Modeling Tools Chapter 10: Assembly Modeling Chapter 11: Generating, Editing, and Modifying the Drawing Views Chapter 12: Dimensioning the Drawing Views Chapter 13: Other Drawing Options Chapter 14: Working with Sheetmetal Components Chapter 15: Surface Modeling (For free download) Chapter 16: Introduction to Mold Design (For free download) Student Projects (For free download) Index

 AutoCAD Plant 3D 2024 for Designers, 8th Edition Prof. Sham Tickoo,2023-10-25 AutoCAD Plant 3D 2024 for Designers book introduces the readers to AutoCAD Plant 3D 2024, one of the world's leading application, designed specifically to create and modify P&ID's and plant 3D models. In this book, the author emphasizes on the features of AutoCAD Plant 3D 2024 that allow the user to design piping & instrumentation diagrams and 3D piping models. Also, the chapters are structured in a pedagogical sequence that makes this book very effective in learning the features and capabilities of AutoCAD Plant 3D 2024. Special emphasis has been laid in this book on tutorials and exercises, which relate to the real world projects, help you understand the usage and abilities of the tools available in AutoCAD Plant 3D 2024. You will learn how to setup a project, create and edit P&IDs, design a 3D Plant model, generate isometric/orthographic drawings, as well as how to publish and print drawings. Salient Features Consists of 10 chapters that are organized in a pedagogical sequence. Project on a Thermal Power Plant. Comprehensive coverage of AutoCAD Plant 3D 2024 concepts and techniques. Tutorial approach to explain the concepts. Detailed explanation of all

commands and tools. Real-world mechanical engineering designs as tutorials. Additional information in the form of notes and tips. Self-Evaluation Tests and Review Questions at the end of each chapter to help the users assess their knowledge. Table of Contents Chapter 1: Introduction to AutoCAD Plant 3D Chapter 2: Creating Project and P&IDs Chapter 3: Creating Structures Chapter 4: Creating Equipment Chapter 5: Editing Specifications and Catalogs Chapter 6: Routing Pipes Chapter 7: Adding Valves, Fittings, and Pipe Supports Chapter 8: Creating Isometric Drawings Chapter 9: Creating Orthographic Drawings Chapter 10: Managing Data and Creating Reports Project: Thermal Power Plant Index

 *Solid Edge 2023 for Designers, 20th Edition* Prof. Sham Tickoo,2023-05-29 Solid Edge 2023 for Designers book introduces the readers to Solid Edge 2023, one of the world's leading parametric solid modeling packages. Consisting of 15 chapters, the book covers the Part, Assembly, Drafting, and Sheet Metal environments of Solid Edge 2023. Both synchronous and ordered environments are discussed throughout this book. Also, 3D sketching is discussed in both synchronous and ordered environments. 3D sketching combines the speed and flexibility of modeling with precise control on dimension-driven designs, thereby providing tremendous productivity gains over traditional methods. The author emphasizes on the solid modeling and editing techniques that enhance the productivity and efficiency of the users. In addition, chapters have tutorials and exercises that are based on the tools discussed in the chapter to help users initially learn the tools and concepts and then understand their practical usage and working. Salient Features Comprehensive coverage of Solid Edge 2023 concepts and techniques Detailed explanation of all commands and tools Tutorial approach to explain concepts Hundreds of illustrations for easy understanding of concepts Step-by-step instructions to guide the users through the learning process Additional information throughout the book in the form of notes and tips Real-world mechanical engineering designs as tutorials, exercises, and projects Self-Evaluation Tests and Review Questions for tests Table of Contents Chapter 1: Introduction to Solid Edge 2023 Chapter 2: Sketching, Dimensioning, and Creating Base Features and Drawings Chapter 3: Adding Relationships and Dimensions to Sketches Chapter 4: Editing, Extruding, and Revolving the Sketches Chapter 5: Working with Additional Reference Geometries Chapter 6: Advanced Modeling Tools-I Chapter 7: Editing Features Chapter 8: Advanced Modeling Tools-II Chapter 9: Advanced Modeling Tools-III Chapter 10: Assembly Modeling-I Chapter 11: Assembly Modeling-II Chapter 12: Generating, Editing, and Dimensioning Drawing Views Chapter 13: Surface Modeling Chapter 14: Sheet Metal Design Chapter 15: Introduction to Convergent Modeling Student Projects Index

 Open Learning Guide for Frontpage 2003 Advanced Cia Training Ltd Staff,2005 This advanced guide for FrontPage follows on from CiA's introductory guide. You are taught the more advanced features of FrontPage enabling the development of a multiple page web site.

 **Excel Tables** Zack Barresse,Kevin Jones,2014-08-01 Creating tables in Excel allows for easier formatting and reporting, but the new syntax that it implies can be intimidating to the uninitiated. In this guide, one of the developers of the official Microsoft Excel 2013 templates—all of which employ tables—helps introduce readers to the multiple benefits of tables. The book begins by explaining what tables are, how to create them, and how they can be used in reporting before moving on to slightly more advanced topics,

including slicers and filtering, working with VBA macros, and using tables in the Excel web app. Novice Excel users and experts alike will find relevant, useful, and authoritative information in this one-of-a-kind resource.

 **FileMaker Pro 12: The Missing Manual** Susan Prosser,Stuart Gripman,2012-07-24 Describes the fundamentals of FileMaker Pro 12, covering such topics as working with layouts, relational database design, calculations, scripting, reporting, security, debugging, and Web publishing.

 FileMaker Pro 13: The Missing Manual Susan Prosser,Stuart Gripman,2014-06-27 You don't need a technical background to build powerful databases with FileMaker Pro 13. This crystal-clear guide covers all new FileMaker Pro 13 features, such as its improved layout tools and enhanced mobile support. Whether you're running a business, printing a catalog, or planning a wedding, you'll learn how to customize your database to run on a PC, Mac, Web browser, or iOS device. The important stuff you need to know: Get started. Tour FileMaker Pro's features and create your first database in minutes. Access data anywhere. Use FileMaker Go on your iPad or iPhone—or share data on the Web. Dive into relational data. Solve problems quickly by connecting and combining data tables. Create professional documents. Publish reports, invoices, catalogs, and other documents with ease. Harness processing power. Use calculations and scripts to crunch numbers, search text, and automate tasks. Add visual power and clarity. Create colorful charts to illustrate and summarize your data. Share your database on a secure server. Add the high-level features of FileMaker Pro Advanced and FileMaker Pro Server.

 *Designing Forms for SharePoint and InfoPath* Scott Roberts,Hagen Green,Jessica Meats,2011-05-06 Together, InfoPath 2010 and Microsoft SharePoint Designer 2010 make it possible to create end-to-end solutions that combine powerful forms, enterprise-scale workflow, and access to key business data. Now, building on the valuable content from their previous InfoPath book, three Microsoft experts offer a complete introduction to building the forms that drive these solutions. Designing Forms for SharePoint and InfoPath combines deep knowledge of InfoPath, new insights into SharePoint development, and an insider's view of new InfoPath features for building more powerful SharePoint applications. Ideal for information workers, power users, and experienced form designers and developers, this book teaches new techniques through downloadable examples, including form templates, code, and XML. You'll start with a complete hands-on primer for designing rich forms with InfoPath Designer, covering Forms Services, data retrieval and submission, controls, customization, saving, publishing, and workflow. Next, you'll turn to advanced form design, including coding, the InfoPath object model, and InfoPath hosting options. Coverage includes Mastering best practices for designing forms and working with data Creating and editing SharePoint list forms in InfoPath 2010 Setting up Forms Services in SharePoint 2010 Using new InfoPath controls and customization techniques Adding logic without code via Quick Rules and the Rules Management pane Using the InfoPath Form Web Part to create powerful solutions with minimal code, including data mashups Submitting, saving, and publishing, including Quick Publish Building reusable components, custom controls, and add-ins Securing and efficiently deploying solutions Making the most of reporting and workflows Writing better InfoPath code more quickly with Visual Studio Tools for Office Using import/export and the new import wizard Customizing forms

for creating, viewing, and editing SharePoint lists Building dynamic queries to REST Web services

 **Learning SOLIDWORKS 2018: A Project Based Approach** Prof. Sham Tickoo,2018-08-27 This book introduces the readers to SOLIDWORKS 2018, the world's leading parametric solid modeling package. In this book, the author has adopted a project-based approach to explain the fundamental concepts of SOLIDWORKS. This unique approach has been used to explain the creation of parts, assemblies, and drawings of a real-world model. The book will provide the users a sound and practical knowledge of the software while creating a motor cycle as the real-world model. This knowledge will guide the users to create their own projects in an easy and effective manner. Keeping in view the requirement of the users, a single project has been divided into many chapters to make the users understand the concepts in a better way. The creation of each part, assembly, and drawing has been explained using small steps which make the learning process quite simple and effective. Additionally, the tools introduced for the first time have been dealt with in detail, so that you can gain expertise and proficiency in SOLIDWORKS. After reading the book, the user will be able to create parts, assemblies, drawing views with bill of materials, and also learn the techniques that are essential for designing multiple models of similar geometry with ease. Salient Features: Project-based book consisting of 12 chapters that are organized in a pedagogical sequence. Explanation of tools. Summarized content on the first page of the topics that are covered in the chapter. Hundreds of illustrations for easy understanding of concepts. Step-by-step instructions to guide the users through the learning process. Additional information throughout the book in the form of notes and tips. Self-Evaluation Tests and Review Questions at the end of the chapters for the users to assess their knowledge. Additional learning resources at 'allaboutcadcam.blogspot.com' Table of Contents Chapter 1: Introduction to SOLIDWORKS 2018 Chapter 2: Creating Axle and Disc Plate Chapter 3: Creating Rim and Tire Chapter 4: Creating Caliper Piston, Pad, and Body Chapter 5: Creating Fork Tube, Cap, Holder, and Bodies Chapter 6: Creating Handlebar and Handle Holders Chapter 7: Creating Muffler and Swing Arm Chapter 8: Creating Shock Absorber and Engine Parts Chapter 9: Creating Mudguards, Fuel Tank, Headlight Mask, and Seat Cover Chapter 10: Weldment Structural Frames Chapter 11: Creating Motor Cycle Assembly Chapter 12: Generating Drawing Views Index Free Teaching and Learning Resources: CADCIM Technologies provides the following free teaching and learning resources with this textbook: Technical support by contacting 'techsupport@cadcim.com' Part files used in exercises\*, and illustrations Instructor Guide with solution to all review questions and instructions to create the models for exercises \* Additional learning resources at 'allaboutcadcam.blogspot.com' and 'youtube.com/cadcimtech'

 *Office 2019 All-in-One For Dummies* Peter Weverka,2018-10-10 One book that does the work of nine Knowing your way around Microsoft Office requires you to be part mathematician, part storyteller, and part graphic designer—with some scheduling wizard and database architect sprinkled in. So what do you do if these talents don't come naturally to you? Fear not! Office 2019 All-in-One For Dummies fills in the gaps and helps you create easy-to-read Word documents, smash numbers in Excel, tell your tale with PowerPoint, and keep it all organized with Outlook. With additional books covering Access, OneNote, and common Office tasks, this is the only Office book you need on

your shelf. Get insight into tools common to all Office applications Find full coverage of Word, Excel, PowerPoint, Outlook, and Access Benefit from updated information based on the newest software release Discover the tricks Office pros use to enhance efficiency If you need to make sense of Office 2019and don't have time to waste, this is the all-in-one reference you'll want to keep close by!

 **Code of Federal Regulations** ,2015 Special edition of the Federal Register, containing a codification of documents of general applicability and future effect ... with ancillaries.

**Visual Basic 6** Gurmeet Singh,2007

 Professional ASP.NET 2.0 Bill Evjen,2006 Provides information on the features and functions of ASP.NET 2.0, covering such topics as Web server controls, working with Master Pages, themes and skins, data binding, working with XML, and caching.

#### Whispering the Secrets of Language: An Mental Quest through **Drop Down**

In a digitally-driven earth wherever displays reign supreme and instant transmission drowns out the subtleties of language, the profound secrets and psychological nuances hidden within words often go unheard. However, nestled within the pages of **Drop Down** a charming literary prize pulsating with natural thoughts, lies a fantastic quest waiting to be undertaken. Published by an experienced wordsmith, that marvelous opus invites viewers on an introspective journey, softly unraveling the veiled truths and profound impact resonating within the material of each word. Within the psychological depths of this emotional review, we will embark upon a sincere exploration of the book is core styles, dissect its captivating publishing design, and succumb to the effective resonance it evokes deep within the recesses of readers hearts.

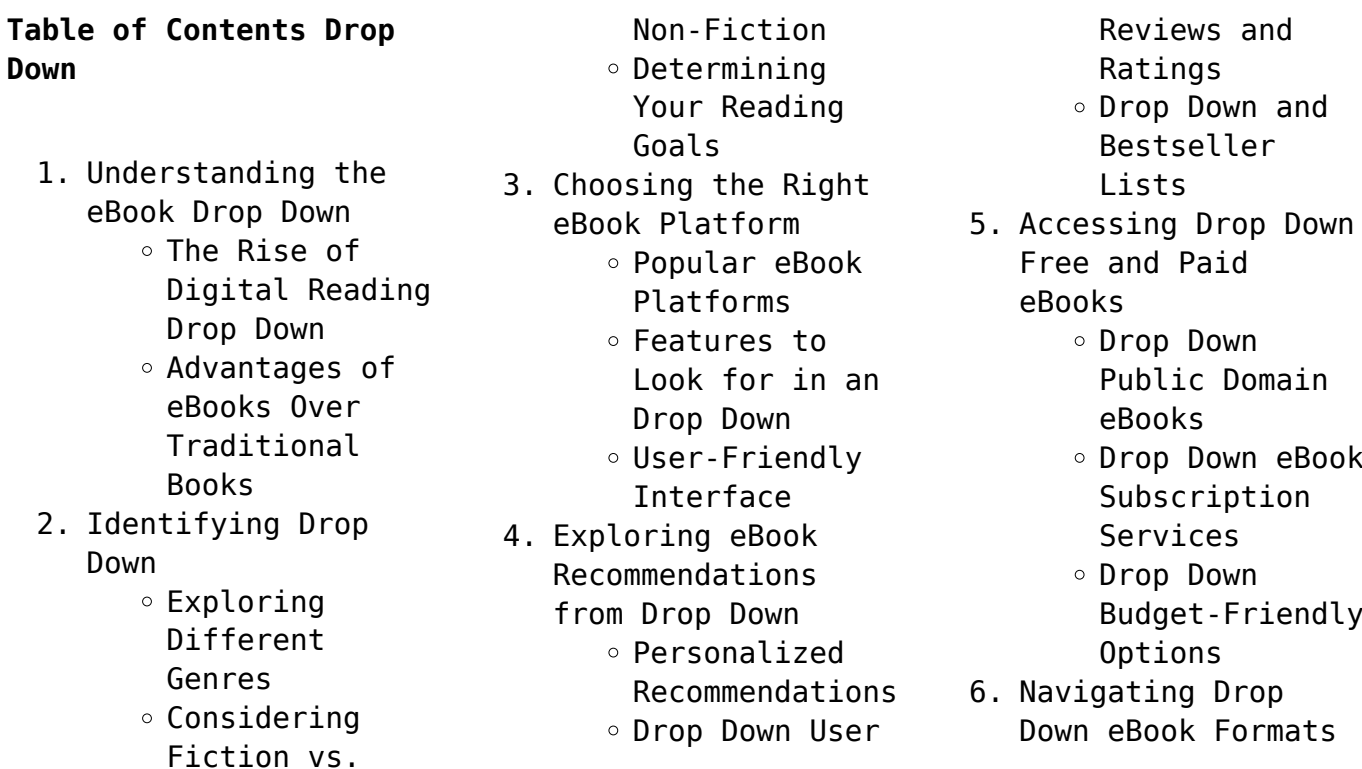

- $\circ$  ePub, PDF, MOBI, and More Drop Down Compatibility with Devices Drop Down Enhanced eBook Features 7. Enhancing Your Reading Experience Adjustable Fonts and Text Sizes of Drop Down  $\circ$  Highlighting and Note-Taking Drop Down Interactive Elements Drop Down 8. Staying Engaged with Drop Down Joining Online Reading Communities  $\circ$  Participating in Virtual Book Clubs Following Authors and Publishers Drop Down 9. Balancing eBooks and Physical Books Drop Down Benefits of a Digital Library Creating a Diverse Reading Collection Drop Down 10. Overcoming Reading Challenges o Dealing with Digital Eye Strain  $\circ$  Minimizing Distractions
	- Managing Screen Time
- 11. Cultivating a

Reading Routine

- Drop Down
	- $\circ$  Setting Reading Goals Drop Down
		- Carving Out Dedicated Reading Time
- 12. Sourcing Reliable Information of Drop Down
	- Fact-Checking eBook Content of Drop Down
	- $\circ$  Distinguishing Credible **Sources**
- 13. Promoting Lifelong Learning
	- Utilizing eBooks for Skill
	- Development Exploring Educational
- eBooks 14. Embracing eBook
	- Trends Integration of Multimedia Elements
		- Interactive and Gamified eBooks

### **Drop Down Introduction**

In the digital age, access to information has become easier than ever before. The ability to download Drop Down has revolutionized the way we consume written content. Whether you are a student looking for course material, an avid reader searching for your next favorite book, or a professional seeking research papers, the option to download Drop Down has opened up

a world of possibilities. Downloading Drop Down provides numerous advantages over physical copies of books and documents. Firstly, it is incredibly convenient. Gone are the days of carrying around heavy textbooks or bulky folders filled with papers. With the click of a button, you can gain immediate access to valuable resources on any device. This convenience allows for efficient studying, researching, and reading on the go. Moreover, the cost-effective nature of downloading Drop Down has democratized knowledge. Traditional books and academic journals can be expensive, making it difficult for individuals with limited financial resources to access information. By offering free PDF downloads, publishers and authors are enabling a wider audience to benefit from their work. This inclusivity promotes equal opportunities for learning and personal growth. There are numerous websites and platforms where individuals can download Drop Down. These websites range from academic databases offering research papers and journals to online libraries with an

expansive collection of books from various genres. Many authors and publishers also upload their work to specific websites, granting readers access to their content without any charge. These platforms not only provide access to existing literature but also serve as an excellent platform for undiscovered authors to share their work with the world. However, it is essential to be cautious while downloading Drop Down. Some websites may offer pirated or illegally obtained copies of copyrighted material. Engaging in such activities not only violates copyright laws but also undermines the efforts of authors, publishers, and researchers. To ensure ethical downloading, it is advisable to utilize reputable websites that prioritize the legal distribution of content. When downloading Drop Down, users should also consider the potential security risks associated with online platforms. Malicious actors may exploit vulnerabilities in unprotected websites to distribute malware or steal personal information. To protect themselves, individuals should ensure their devices have reliable antivirus software

installed and validate the legitimacy of the websites they are downloading from. In conclusion, the ability to download Drop Down has transformed the way we access information. With the convenience, cost-effectiveness, and accessibility it offers, free PDF downloads have become a popular choice for students, researchers, and book lovers worldwide. However, it is crucial to engage in ethical downloading practices and prioritize personal security when utilizing online platforms. By doing so, individuals can make the most of the vast array of free PDF resources available and embark on a journey of continuous learning and intellectual growth.

## **FAQs About Drop Down Books**

How do I know which eBook platform is the best for me? Finding the best eBook platform depends on your reading preferences and device compatibility. Research different platforms, read user reviews, and explore their features before making a choice. Are free eBooks of good quality? Yes, many reputable platforms offer high-quality free eBooks, including

classics and public domain works. However, make sure to verify the source to ensure the eBook credibility. Can I read eBooks without an eReader? Absolutely! Most eBook platforms offer webbased readers or mobile apps that allow you to read eBooks on your computer, tablet, or smartphone. How do I avoid digital eye strain while reading eBooks? To prevent digital eye strain, take regular breaks, adjust the font size and background color, and ensure proper lighting while reading eBooks. What the advantage of interactive eBooks? Interactive eBooks incorporate multimedia elements, quizzes, and activities, enhancing the reader engagement and providing a more immersive learning experience. Drop Down is one of the best book in our library for free trial. We provide copy of Drop Down in digital format, so the resources that you find are reliable. There are also many Ebooks of related with Drop Down. Where to download Drop Down online for free? Are you looking for Drop Down PDF? This is definitely going to save you time and cash in something you should think about. If you trying to find then search around for online. Without a doubt

there are numerous these available and many of them have the freedom. However without doubt you receive whatever you purchase. An alternate way to get ideas is always to check another Drop Down. This method for see exactly what may be included and adopt these ideas to your book. This site will almost certainly help you save time and effort, money and stress. If you are looking for free books then you really should consider finding to assist you try this. Several of Drop Down are for sale to free while some are payable. If you arent sure if the books you would like to download works with for usage along with your computer, it is possible to download free trials. The free guides make it easy for someone to free access online library for download books to your device. You can get free download on free trial for lots of books categories. Our library is the biggest of these that have literally hundreds of thousands of different products categories represented. You will also see that there are specific sites catered to different product types or categories, brands or niches related with Drop Down. So depending on what exactly you are

searching, you will be able to choose e books to suit your own need. Need to access completely for Campbell Biology Seventh Edition book? Access Ebook without any digging. And by having access to our ebook online or by storing it on your computer, you have convenient answers with Drop Down To get started finding Drop Down, you are right to find our website which has a comprehensive collection of books online. Our library is the biggest of these that have literally hundreds of thousands of different products represented. You will also see that there are specific sites catered to different categories or niches related with Drop Down So depending on what exactly you are searching, you will be able tochoose ebook to suit your own need. Thank you for reading Drop Down. Maybe you have knowledge that, people have search numerous times for their favorite readings like this Drop Down, but end up in harmful downloads. Rather than reading a good book with a cup of coffee in the afternoon, instead they juggled with some harmful bugs inside their laptop. Drop Down is available in our book collection an online access to it

is set as public so you can download it instantly. Our digital library spans in multiple locations, allowing you to get the most less latency time to download any of our books like this one. Merely said, Drop Down is universally compatible with any devices to read.

#### **Drop Down :**

cxc education examinations certifications - Mar 30 2022 web statement 17 may 2023 cxc investigating concerns of examination breach bridgetown barbados the caribbean examinations council cxc is aware of the concerns that the caribbean secondary education certificate csec read more *caribbean secondary education certificate examinations* - Aug 15 2023 web caribbean secondary education certificate examinations timetable january 2015 2015 morning afternoon monday 05 january english a 2 general 2 hr 40 min english a 1 general 1 hr 30 min tuesday 06 january mathematics 2 general 2 hr 40 min mathematics 1 general 1 hr 30 min wednesday 07 january *caribbean examinations*

*council* - Jun 01 2022 web caribbean advanced proficiency examination timetable may june 2015 key to 2015 timetable cape new offerings notes to 2015 timetable the time indicated on the timetable includes reading time starting times for all centres within a territory are 09 00 hr and 13 00 hr jan 2015 final timetable caribbean examinations council - Oct 05 2022 web right here we have countless book jan 2015 final timetable caribbean examinations council and collections to check out we additionally allow variant types and moreover type of the books to browse jan 2015 final timetable caribbean examinations council - Feb 09 2023 web may 13 2023 jan 2015 final timetable caribbean jan 2015 final timetable caribbean examinations counci help environment harvard edu dsiedentop book publication jan 2015 final webjan 2015 final timetable caribbean examinations council scars of **jan 2015 final timetable caribbean examinations council** - Jan 08 2023 web jan 2015 final timetable caribbean examinations council macmillan education 4 crinan street london n1

paper 03 2 may june 2015 paper 02 january 2016 caribbean *may june 2012 final timetable caribbean examinations council* - Dec 27 2021 web jun 5 2022 may june 2012 final timetable caribbean examinations council en english deutsch français español português italiano român nederlands latina dansk svenska norsk magyar bahasa indonesia türkçe suomi latvian lithuanian český русский български unknown العربية **free pdf download jan 2015 final timetable caribbean examinations** - May 12 2023 web download and install the jan 2015 final timetable caribbean examinations council pdf it is completely easy then in the past currently we extend the associate to purchase and make bargains to download and install jan 2015 final **timetables csec caribbean examinations council** - Aug 03 2022 web cxc is the premier provider of globally competitivecurriculum development services examinations certificationand education services **jan 2015 final timetable caribbean examinations council** - Jul 14 2023 web jan 2015 final timetable caribbean examinations council

scars of conquest masks of resistance feb 06 2023 examining in detail the dramas of baraka soyinka walcott and shange this study describes how these black writers are preoccupied with the invention of a postimperial cultural identity **fillable online cxc jan 2015 final timetable pdffiller** - Jun 13 2023 web get the free jan 2015 final timetable caribbean examinations council cxc description caribbean secondary education certificate examinations timetable january 2015 2015 morning afternoon monday english a 2 english a 1 05 january general 2 hr 40 min general 1 hr 30 min tuesday jan 2015 final timetable caribbean examinations council - Nov 06 2022 web jan 2015 final timetable caribbean examinations council june 2016 examinations release date for results cxc macmillan education 4 crinan street london n1 9xw a caribbean examination council timetable 2015 pdf download social studies syllabus caribbean examinations council caribbean examination council jan2015finaltimetab lecaribbeanexamina tionscouncil - Apr 11 2023 web 2014 2015 volumes 1a

9xw a april 28th 2018 paper 02 january 2008 39

and 1b set backpacker global trends 2040 global education monitoring report 2020 violin specimen sight reading tests abrsm grades 1 5 wireless world and radio review disease control priorities third edition volume 7 management of gender dysphoria engineering freedom in the world 2015 global economic *jan2015finaltimetablecar ibbeanexaminationscounci l pdf* - Mar 10 2023 web murder in the caribbean a death in paradise mystery book 4 formulae and tables for examinations of the faculty of actuaries and the institute of actuaries global education monitoring report 2020 violin specimen sight reading tests abrsm grades 1 5 the victoria climbie inquiry a world of prose the journal of the american dental association *caribbean secondary education certificate examinations timetable* - Apr 30 2022 web description final cxc timetable copyright all rights reserved flag for inappropriate content of 12 caribbean secondary education certificate examinations timetable june july 2021 2021 morning afternoon tuesday portuguese 3 general 15 june french 3 general spanish 3

general oral examinations to **2014 timetable final caribbean examinations council yumpu** - Jul 02 2022 web the paper 1 examination will take the multiple choice format in i accounting units 1 and 2 ii applied mathematics units 1 and 2 iii biology units 1 and 2 iv chemistry units 1 and 2 v computer science units 1 and 2 vi digital media units 1 and 2 vii economics units 1 and 2 viii environmental science units 1 and 2 ix food and nu **jan 2015 final timetable caribbean examinations council test** - Sep 04 2022 web jun 22 2023 this jan 2015 final timetable caribbean examinations council but end up in detrimental downloads you can get it while function exaggeration at living space and even in your office *caribbean examinations council* - Feb 26 2022 web caribbean examinations council caribbean secondary education certificate examinations timetable january 2012 2012 morning afternoon tuesday 03 january english a 2 key to january 2012 timetable subject paper no date session 1 biology general 1 and 3 2 2 18

january

**jan 2015 final timetable caribbean examinations council** - Dec 07 2022 web documents of this jan 2015 final timetable caribbean examinations council by online so once you necessity the books swiftly you can straight get it in the direction of them is this jan 2015 final timetable caribbean examinations council that can be your assets docseducation com 2 5 *caribbean examinations council timetable may june 2013* - Jan 28 2022 web caribbean secondary education certificate examinations timetable may june 2013 2013 wednesday 15 may mornin g english b 2 general 2 hr 10 min afternoon english b 1 general 1 hr 45 min visual arts 2 general examinations to end thursday 16 may tuesday 21 may information technology 2 general 2 hr 15 min *easyjet ekonomik seyahatler için ucuz uçak seferleri otel ve* - Dec 07 2022 web bu belirsizlik günlerinde size ekstra esneklik sağlamak için şu anda kalkıştan önceki 14 güne kadar yapılan değişiklikler için uçuş değişiklik ücretinden feragat ediyoruz kalkıştan önceki 14 günden daha kısa süreler içindeki değişiklikler için şu anda pik dışı ücretin pik sezon sırasında da uygulanması

için pik sezon ücretimizi de düşürüyoruz **airplanes landing and taking off youtube** - Mar 30 2022 web feb 4 2014 aviafilmsproduction 39 8k subscribers subscribe 6 8k share 6 7m views 9 years ago aircraft landing and taking off aviafilms com plane spotti airliner videos *what is the difference between a jet a plane sciencing* - Jan 28 2022 web may 21 2018 by dennis hartman one of the most common types of airplanes in use today is the jet which has largely replaced traditional aircraft powered by propellers although propeller planes still see some flying action jets dominate commercial and private air travel due to their greater speed ability to fly at higher altitudes and mechanical jet aircraft wikipedia - Aug 15 2023 web a jet aircraft or simply jet is an aircraft nearly always a fixed wing aircraft propelled by jet engines whereas the engines in propeller powered aircraft generally achieve their maximum efficiency at much lower speeds and altitudes jet engines achieve maximum efficiency at speeds close to or even well above the speed of sound **777x the boeing company**

- Feb 26 2022 web the new boeing 777x will be the world s largest and most efficient twin engine jet unmatched in every aspect of performance with new breakthroughs in aerodynamics and engines the 777x will deliver 10 percent lower fuel use and emissions and 10 percent lower operating costs than the competition **10 minutes of fighter jets in action youtube** - Sep 04 2022 web jan 11 2020 ten minutes of amazing fighter jets flying low and fast turn it up and enjoy the jet noise look for f 16 fighting falcons a 10 thunderbolt iis f 35a lightning iis f 22 raptors f 15 eagles *boeing 787 dreamliner the boeing company* - Jun 13 2023 web mar 9 2020 technical specs 787 dreamliner family overview lower operating costs exceptional fuel efficiency low fees low maintenance costs mixed fleet flying standard airplane learn more higher revenue potential faster cruise speed more revenue cargo more flying days new nonstop routes flexible seating passenger preference learn more **discover our jets bombardier** - Aug 03 2022 web browse our portfolio of learjet challenger

and global business jets

compare private jets range capacity and performance to find the aircraft best suited to your needs *jetsplore Özel jet kiralama Özel uçak kiralama* - Jul 02 2022 web Özel jet kiralama Özel uçak kiralama Özel uçak kiralama bir uçağın sizin belirlediğiniz havalimanından diğer bir destinasyona yolcu taşıma amacıyla yapacağı ticari uçuş için kiralanmasıdır hava taksi olarak da adlandırılan bu işlemde uçuşun gerekliliklerine göre 2 kişilik piston motorlardan yüzlerce koltuk *list of commercial jet airliners wikipedia* - Apr 30 2022 web list of commercial jet airliners the following is the list of purpose built passenger jet airliners it excludes turboprop and reciprocating engine powered airliners it also excludes business jets and aircraft designed primarily for the transportation of air cargo *saab jas 39 gripen wikipedia* - Apr 11 2023 web in 1979 the government began a study calling for a versatile platform capable of jas standing for jakt air to air attack air to surface and spaning reconnaissance indicating a multirole

or swingrole fighter

aircraft that can fulfill multiple roles during the same mission 14 **jets for sale buy or sell jet airplanes business air** - Dec 27 2021 web helicopters turboprops charter fbo directory jets for sale buy or sell jet airplanes business air has new and used jets for sale jets provide individuals and companies a way to travel greater distances and at a faster rate of travel than any other form of transportation you can fly where you want to go on your schedule *jet havayollari jet airlines private flight aircrafts turkiye* - Feb 09 2023 web bu jetler havadayken ihtiyaç duyabileceğiniz her ofis teknolojisi ve kullanışlı mobilyaya sahiptirler ankara dan toronto ya new york a tokyo ya bali ye kolayca uçabilirler bir ultra vıp jet uçağı yolcular ve bagajları için en geniş kabin konfor alanı sunar ve *jet aircraft for sale 1152 listings controller com* - Jan 08 2023 web sep 11 2023 find the right jet aircraft you ll find a host of new and used jet aircraft for sale every day on controller com including models from such leading brands as

bombardier cessna dassault embraer gulfstream hawker and learjet vatanjet - Nov 06 2022 web sivil havacılık alanında tecrübeli yüksek nitelikli ekibimiz emniyetli konforlu ve kaliteli bir uçuş için görev başında mühendis ve teknisyenlerimiz uçağımızı teknik olarak sefere hazır halde tutuyorlar uçuşlarımız sıfır hata hedefimiz doğrultusunda tecrübeli pilotlarımız tarafından icra ediliyor deneyimli **homepage airbus aircraft** - May 12 2023 web the airbus aircraft family the most advanced large commercial aircraft offering a220 the game changing single aisle aircraft learn more a320 powering into the future learn more a330 advanced to boost profitability learn more a350 clean sheet clean start learn more freighters the future of efficiency learn more **aircraft wikipedia** - Jun 01 2022 web jet aircraft use airbreathing jet engines which take in air burn fuel with it in a combustion chamber and accelerate the exhaust rearwards to provide thrust different jet engine configurations include the turbojet and turbofan sometimes with the addition of an afterburner those with

no rotating turbomachinery include the pulsejet and ramjet **private jets for sale worldwide avbuyer** - Mar 10 2023 web private jet planes offer five major advantages over commercial jets privacy efficiency luxury security and flexibility perfect for today s busy ceo the leading companies offering new and used private jets for sale are bombardier challenger global learjet dassault falcon embraer gulfstream aerospace and textron cessna and beechcraft **controller com new used aircraft for sale** - Jul 14 2023 web sep 11 2023 buyers

can find all categories of new and pre owned aircraft for sale on controller com including jets turboprop aircraft piston aircraft light sport airplanes piston and turbine helicopters piston and turbine amphibious aircraft or floatplanes and experimental or homebuilt aircraft **what is a jet aircraft an introduction to jet aircraft** - Oct 05 2022 web nov 3 2020 the basics of jet aircraft a jet aircraft also known simply as a jet is any airplane that generates propulsion from one or more jet engines most jets have two or four jet engines the jet

engines are located in even numbers on each side of the jet if a jet has two jet engines for instance each side will feature a single jet engine **30 sample invitation letters for visa family visitor etc** - Aug 16 2023 web sponsor invitation letter for this case a sponsor invitation letter is written and sent to invite you to attend a conference give a speech or even make a presentation the person who sends you this invitation letter is usually the one sponsoring the event and would like you to make an appearance **36 best invitation letter templates and examples for visa** - Dec 28 2021 web advertisements letters 36 best invitation letter templates and examples for visa general by inviting other people to your special events you tell the invitee that they are wanted and welcomed the same holds true when you get an invitation letter in the mail or delivered by hand letter of invitation canada ca - Jul 03 2022 web send your letter notarized if the visa office asks for that to the person you are inviting to canada the person must then send

this letter to the canadian embassy or consulate outside of canada when he or she applies for a temporary resident visa **sample visa invitation letter to invite a spouse visa invitation letter** - Apr 12 2023 web here is an example of an invitation letter inviting a spouse to visit a resident in invitee s full address date 04 09 2023 visa office visa office address in visitor s country of residence re invitation letter for applicant s name with passport no dear sir madam *invitation letter for australia tourist visa with samples wise* - Nov 07 2022 web mar 26 2021 invitation letter for australian tourist visa for family members you may have other family members itching to visit you in australia here is an example of a letter written for them *visa invitation letter with samples and letter format atlys* - Feb 10 2023 web sep 4 2023 there are different types of invitation letters including business hospital or student invitation letters the applicant s host writes a letter to say they will let the applicant stay with them the letter can be given to

the applicant or the consular official **visa invitation letter for family download sample visa letter** - Jun 02 2022 web want to invite a relative to your country and need to write a visa invitation letter for family find and download a sample visa invitation letter for family here *invitation letter for a family member 4 templates writolay* - Mar 31 2022 web jul 27 2022 invitation letter for a family member 4 templates july 27 2022 by rahul panchal as the name suggests it is an invitation letter which is not formal as it includes that you are inviting someone who is very personal for some occasions here are some templates for the same you can have a look at them letter template 1 **sample invitation letter for visitor visa citizenpath** - Sep 05 2022 web how to write a sample invitation letter for a u s visitor visa there are various mandatory requirements to obtain a visa when visiting the united states however a letter of invitation from the american host is not one of them *writing an invitation letter for a visa application with samples* - May 13 2023

web sample of invitation letter addressed to the guest date letter of invitation for visitor s name passport no xxx77777 dear visitor s name as a follow up to our phone conversation please take this as a formal invitation to visit me in country *writing a letter of invitation for uk visa letter sample* - Mar 11 2023 web a letter of invitation for a uk visa is a letter written by a citizen or legal resident of the united kingdom addressed to a foreigner with whom they have family ties or friendship inviting them to stay over at their house it is also a confirmation that they have enough room for the visitor for the entire period of their stay in the uk **sample invitation letter for your family and** - Oct 06 2022 web sample invitation letter for your family and friends replace the items in brackets with your specific information date u s consulate or embassy city country location of u s consulate or embassy dear consular officer i name as it is on your passport and i 20 ds 2019 a citizen of country of citizenship am currently a usa visitors visa sponsor documents

path2usa - Jan 29 2022 web how to fill out form i 134 see instructions and guidelines on how to fill out form i 134 here see a sample affidavit of support form i 134 letter of invitation addressed to the visa applicant see a sample letter of invitation for visitor visa planning a trip to the us get the right travel insurance before you board your flight **free samples letter for visa application for family request letters** - Jan 09 2023 web mar 30 2023 template 1 letter for visa application for family invitation your name your address city state zip code country date embassy consulate of country address city state zip code country dear sir madam i am writing this letter to invite my relationship name of family member to visit me in city state country **example letter of invitation for friends family visiting** - Jul 15 2023 web i confirm that i will be funding full name of visitor s during their stay in salford manchester i have enclosed evidence of this in the form of type

of evidence e g bank statements sponsor letter if your visitor s will be staying with you during their stay

include the paragraph below sample invitation letter template for family visitor visa - Jun 14 2023 web sample invitation letter template your name local u s address phone number date u s consulate or embassy city country of location of u s consulate or embassy to whom it may concern am currently a graduate undergraduate student scholar at northeastern university in f 1 j 1 status **sample invitation letter for visitor visa for parents** - Aug 04 2022 web dear papa mommy i am fine here and hope that you are fine too with utmost pleasure i am inviting you to visit us and spend your vacation in the usa with us during your vacation here we will visit many places in the us such as niagara falls new york atlantic city washington dc los angeles las vegas and many such places family and friends visitor visa support university of alabama - Dec 08 2022 web invitation letter template to invite family members friends for short visits visitor s visa sponsorship this template may be used by you to prepare an invitation letter for a family member or friend to visit you in the u s

temporarily

*18*

sample invitation letter for visitor visa for parents your hr world - Feb 27 2022 web nov 4 2019 to madhu and kishan sharma 45 2 sriram nagar new delhi sub invitation to visit usa dear mother and father i would like to invite you both to united states of america this winter and stay with me for three months i really look forward to have you both visit me and stay with me **sample invitation letter for immigration affidavit of** - May 01

2022 web sample invitation letter for immigration affidavit of support with undertaking the poor traveler itinerary blog this post contains a guide to writing your own invitation letter for immigration and a sample affidavit of support and guarantee for visiting relatives abroad this is for filipino travelers

Best Sellers - Books ::

[natural cure for cancer](https://www.freenew.net/primo-explore/threads/?k=natural-cure-for-cancer-diet.pdf) [diet](https://www.freenew.net/primo-explore/threads/?k=natural-cure-for-cancer-diet.pdf)

[nguyen duc minh fortune](https://www.freenew.net/primo-explore/threads/?k=nguyen_duc_minh_fortune_tellers.pdf) [tellers](https://www.freenew.net/primo-explore/threads/?k=nguyen_duc_minh_fortune_tellers.pdf) [ni hao kai lan great](https://www.freenew.net/primo-explore/threads/?k=ni-hao-kai-lan-great-trip-to-china.pdf) [trip to china](https://www.freenew.net/primo-explore/threads/?k=ni-hao-kai-lan-great-trip-to-china.pdf) [networking multiple](https://www.freenew.net/primo-explore/threads/?k=networking-multiple-choice-questions-with-answers.pdf) [choice questions with](https://www.freenew.net/primo-explore/threads/?k=networking-multiple-choice-questions-with-answers.pdf) [answers](https://www.freenew.net/primo-explore/threads/?k=networking-multiple-choice-questions-with-answers.pdf) [network analysis ganesh](https://www.freenew.net/primo-explore/threads/?k=Network-Analysis-Ganesh-Rao.pdf) [rao](https://www.freenew.net/primo-explore/threads/?k=Network-Analysis-Ganesh-Rao.pdf) [national interstate](https://www.freenew.net/primo-explore/threads/?k=National_Interstate_Council_Of_State_Boards.pdf) [council of state boards](https://www.freenew.net/primo-explore/threads/?k=National_Interstate_Council_Of_State_Boards.pdf) [national spanish exam](https://www.freenew.net/primo-explore/threads/?k=National_Spanish_Exam_Answers_2001.pdf) [answers 2001](https://www.freenew.net/primo-explore/threads/?k=National_Spanish_Exam_Answers_2001.pdf) [nelson mandela the](https://www.freenew.net/primo-explore/threads/?k=nelson_mandela_the_struggle_is_my_life.pdf) [struggle is my life](https://www.freenew.net/primo-explore/threads/?k=nelson_mandela_the_struggle_is_my_life.pdf) [natural solutions to](https://www.freenew.net/primo-explore/threads/?k=Natural_Solutions_To_Things_That_Bug_You.pdf) [things that bug you](https://www.freenew.net/primo-explore/threads/?k=Natural_Solutions_To_Things_That_Bug_You.pdf) [nascla contractors guide](https://www.freenew.net/primo-explore/threads/?k=nascla_contractors_guide_to_business_law_and_project_management.pdf) [to business law and](https://www.freenew.net/primo-explore/threads/?k=nascla_contractors_guide_to_business_law_and_project_management.pdf) [project management](https://www.freenew.net/primo-explore/threads/?k=nascla_contractors_guide_to_business_law_and_project_management.pdf)